# CMPT 373 Software Development Methods Unit Testing

Nick Sumner with material from the GoogleTest documentation

- Objectives
	- Functional correctness
	- Nonfunctional attributes (performance, ...)

- Objectives
	- Functional correctness
	- Nonfunctional attributes (performance, ...)
- Components The Automated Testing Pyramid

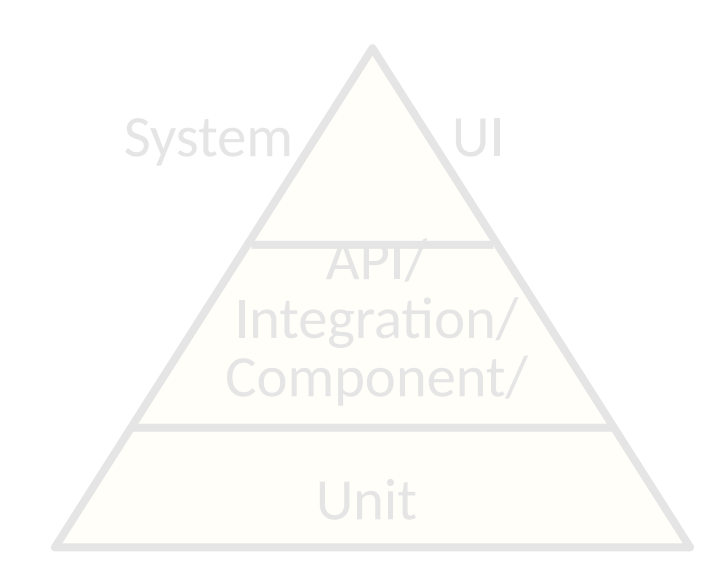

- Objectives
	- Functional correctness
	- Nonfunctional attributes (performance, ...)
- Components The Automated Testing Pyramid

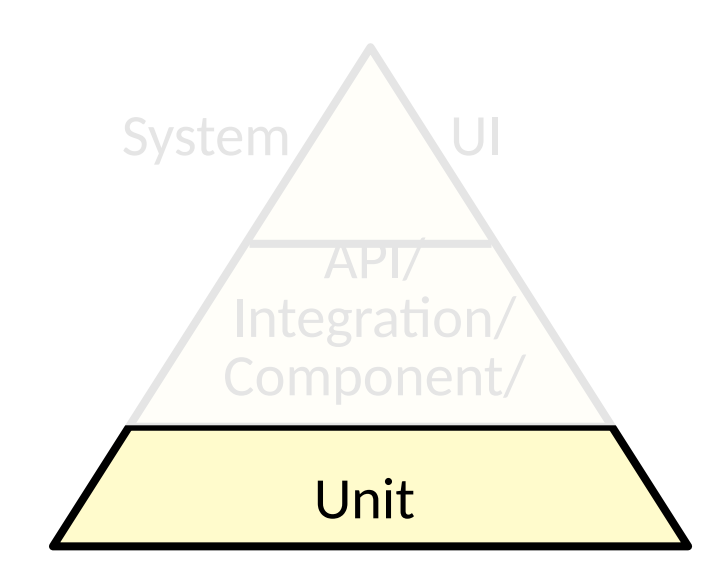

- Objectives
	- Functional correctness
	- Nonfunctional attributes (performance, ...)
- Components The Automated Testing Pyramid

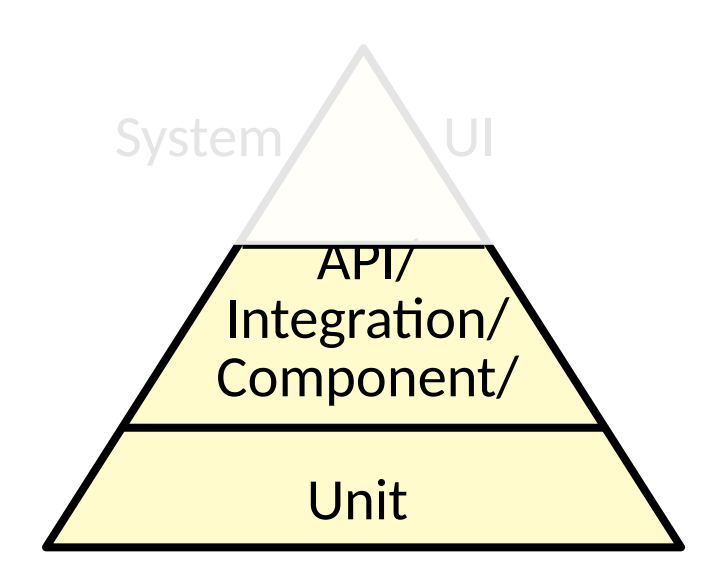

- Objectives
	- Functional correctness
	- Nonfunctional attributes (performance, ...)
- Components The Automated Testing Pyramid

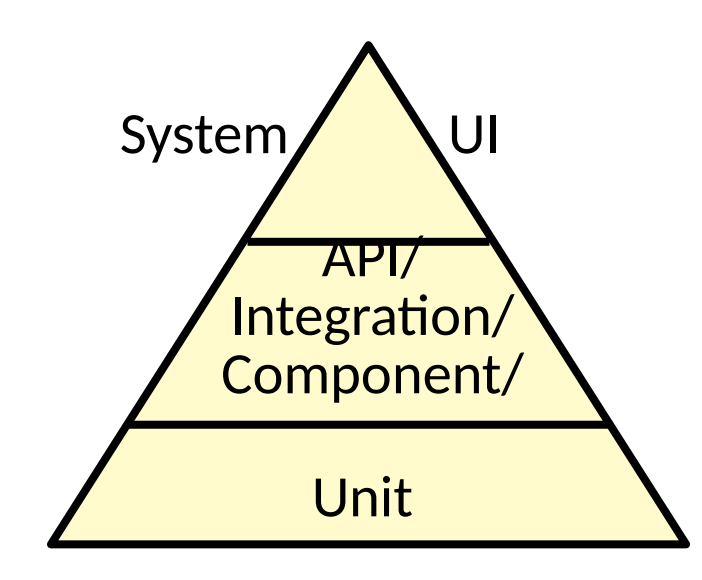

- Objectives
	- Functional correctness
	- Nonfunctional attributes (performance, ...)
- Components The Automated Testing Pyramid

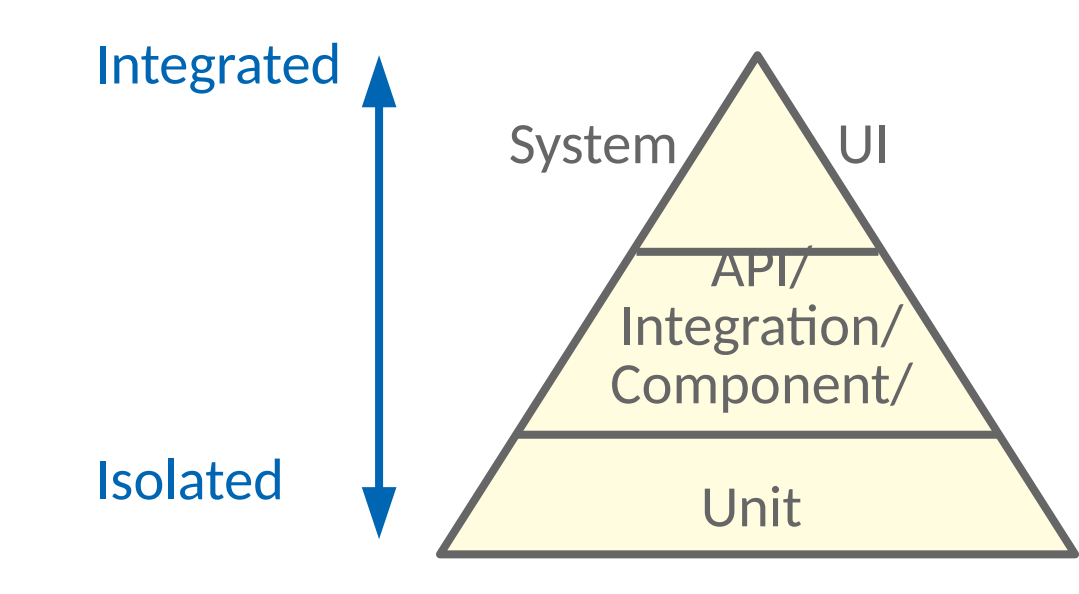

- Objectives
	- Functional correctness
	- Nonfunctional attributes (performance, ...)
- Components The Automated Testing Pyramid

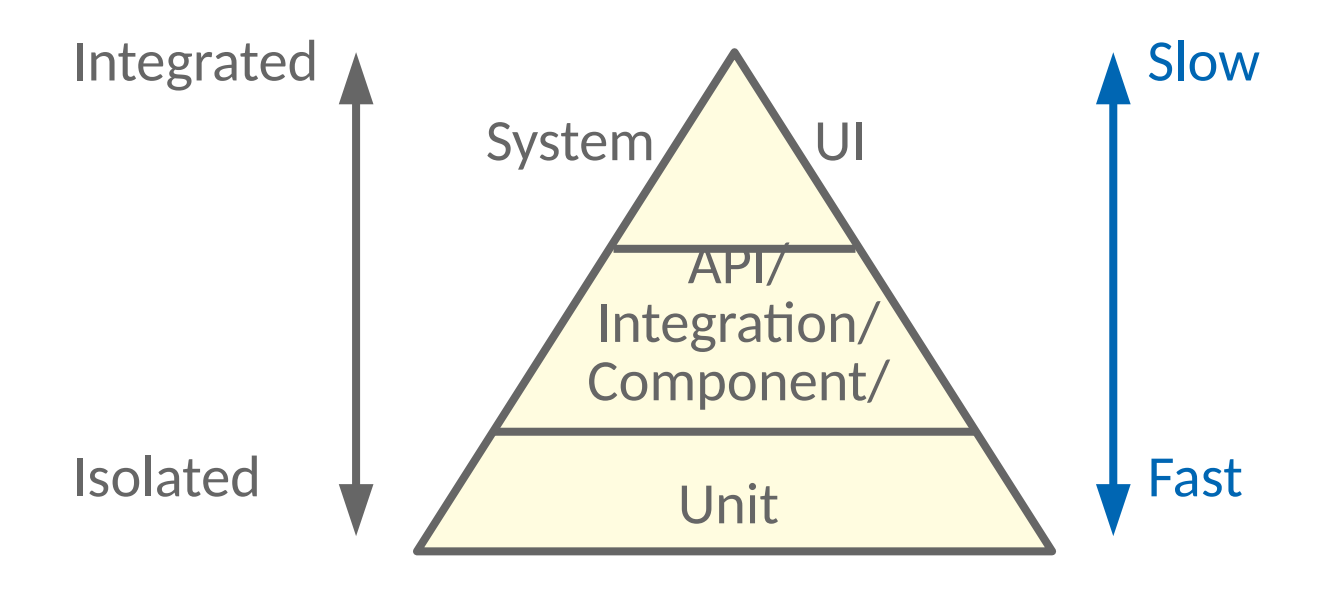

- Objectives
	- Functional correctness
	- Nonfunctional attributes (performance, ...)
- Components The Automated Testing Pyramid

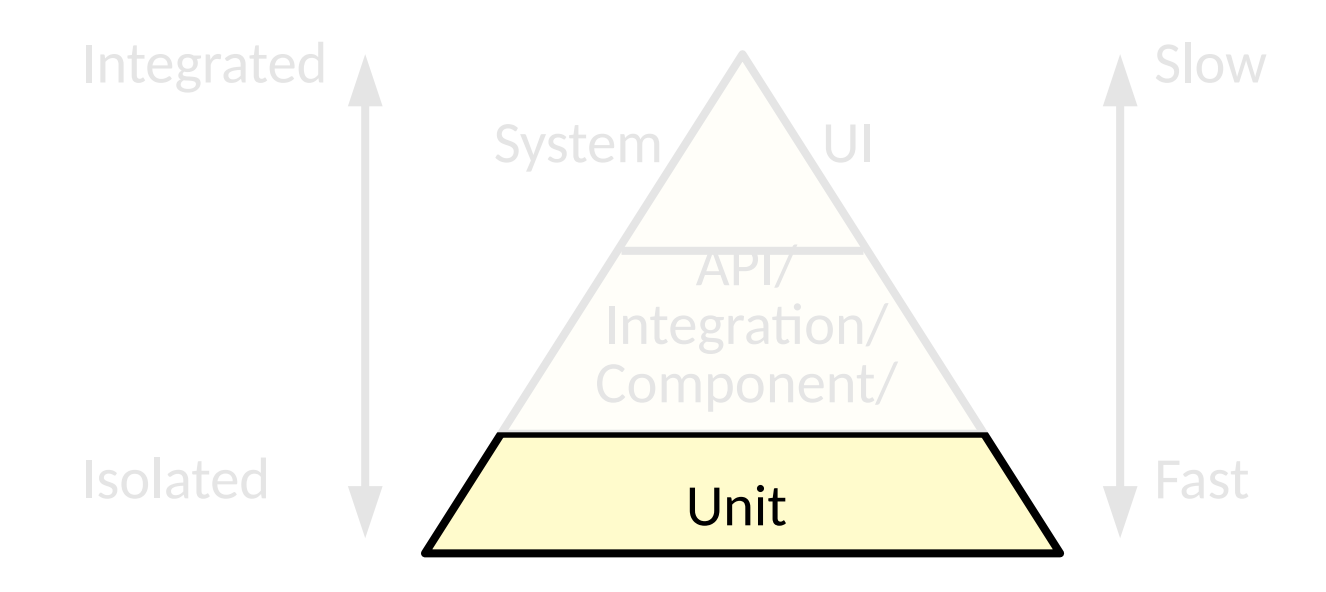

# Levels of Testing

- Many different levels of testing can be considered:
	- Unit Tests
	- Integration Tests
	- System Tests
	- Acceptance Tests
	- $\bullet \bullet \bullet$

# Levels of Testing

- Many different levels of testing can be considered:
	- Unit Tests
	- Integration Tests
	- System Tests
	- Acceptance Tests
	- …
- The simplest of these is *Unit Testing*
	- Testing the smallest possible fragments of a program

● Try to ensure that the *functionality* of each component works in isolation

- Try to ensure that the *functionality* of each component works in isolation
	- Unit Test a car: Wheels work. Steering wheel works....

- Try to ensure that the *functionality* of each component works in isolation
	- Unit Test a car: Wheels work. Steering wheel works....
	- Integration Test a car:

Steering wheel turns the wheels....

- Try to ensure that the *functionality* of each component works in isolation
	- Unit Test a car: Wheels work. Steering wheel works....
	- Integration Test a car: Steering wheel turns the wheels....
	- System Test a car:

Driving down the highway with the air conditioning on works...

- Try to ensure that the *functionality* of each component works in isolation
	- Unit Test a car: Wheels work. Steering wheel works....
	- Integration Test a car: Steering wheel turns the wheels....
	- System Test a car:

Driving down the highway with the air conditioning on works....

• Not testing how well things are glued together.

- Try to ensure that the *functionality* of each component works in isolation
	- Unit Test a car: Wheels work. Steering wheel works....
	- Integration Test a car: Steering wheel turns the wheels....
	- System Test a car:

Driving down the highway with the air conditioning on works....

- Not testing how well things are glued together.
- In practice, there is a lot more debate on this than you might expect

- Try to ensure that the *functionality* of each component works in isolation
	- Unit Test a car: Wheels work. Steering wheel works....
	- Integration Test a car: Steering wheel turns the wheels....
	- System Test a car:

Driving down the highway with the air conditioning on works....

- Not testing how well things are glued together.
- In practice, there is a lot more debate on this than you might expect
	- Degrees of isolation

- Try to ensure that the *functionality* of each component works in isolation
	- Unit Test a car: Wheels work. Steering wheel works....
	- Integration Test a car: Steering wheel turns the wheels....
	- System Test a car:

Driving down the highway with the air conditioning on works....

- Not testing how well things are glued together.
- In practice, there is a lot more debate on this than you might expect
	- Degrees of isolation
	- Big & Small vs Unit & Integration

- Try to ensure that the *functionality* of each component works in isolation
	- Unit Test a car: Wheels work. Steering wheel works....
	- Integration Test a car: Steering wheel turns the wheels....
	- System Test a car:

Driving down the highway with the air conditioning on works....

- Not testing how well things are glued together.
- 

Degrees o

• In practice, The rapid feedback advantage might expect  $-$  Big  $\&$  Sm.  $\bigcup_{n=1}^{\infty}$  UI IIII LESLS PEISISL of unit tests persists for refactoring, but there are judgement calls.

– ...

- A dual view:
	- They specify the expected behavior of individual components

- A dual view:
	- They specify the expected behavior of individual components
	- An executable specification

- A dual view:
	- They specify the expected behavior of individual components
	- An executable specification
- Can even be built first & used to guide development
	- Usually called Test Driven Development

- A dual view:
	- They specify the expected behavior of individual components
	- An executable specification
- Can even be built first & used to guide development
	- Usually called Test Driven Development

In practice, the empirical evidence is against it.

- Some guiding principles:
	- *Focus* on one component *in isolation*
	- Be *simple* to set up & run
	- Be easy to *understand*

- Some guiding principles:
	- *Focus* on one component *in isolation*
	- Be *simple* to set up & run
	- Be easy to *understand*
- Usually managed by some automating framework ....

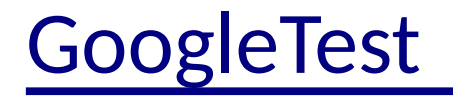

- Increasingly used framework for C++
	- Not dissimilar from JUnit, which you have already seen.

- Increasingly used framework for C++
	- Not dissimilar from JUnit, which you have already seen.
- Test cases are written as functions:

```
TEST(TriangleTest, isEquilateral) {
   Triangle tri{2,2,2};
  EXPECT TRUE(tri.isEquilateral());
}
```
- Increasingly used framework for C++
	- Not dissimilar from JUnit, which you have already seen.
- Test cases are written as functions:

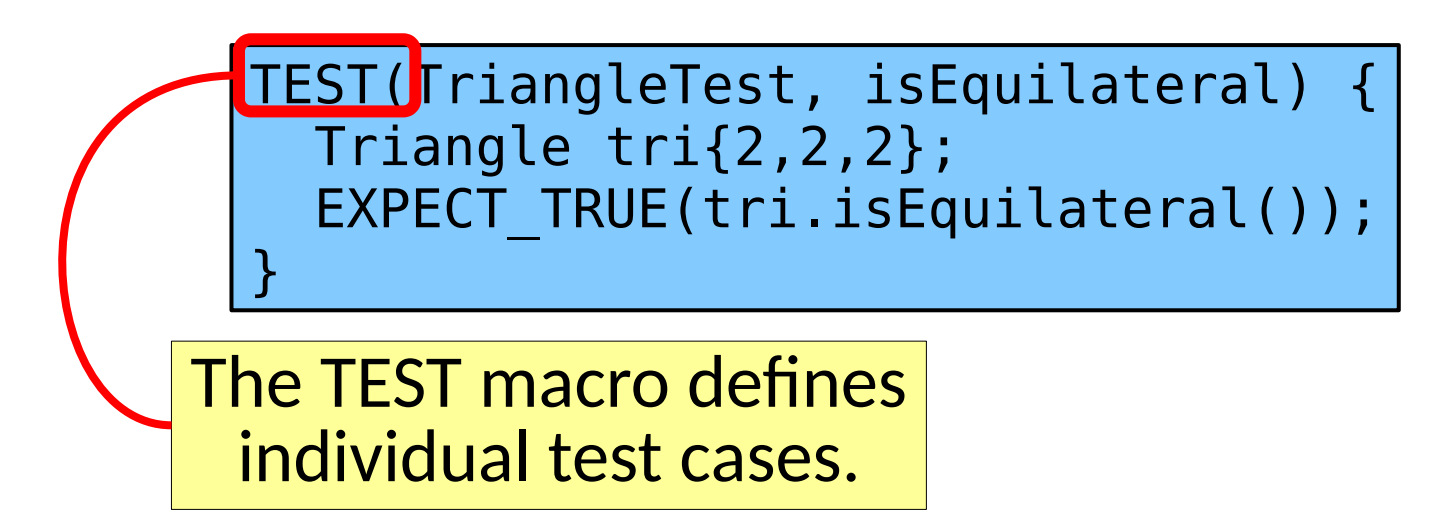

- Increasingly used framework for C++
	- Not dissimilar from JUnit, which you have already seen.
- $\bullet$  Test cases are written as functions:

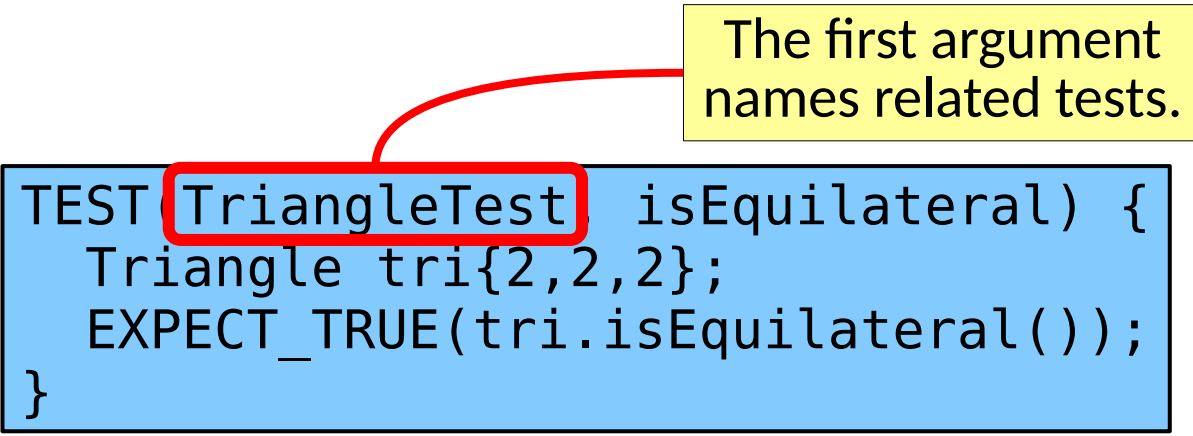

- Increasingly used framework for C++
	- Not dissimilar from JUnit, which you have already seen.
- Test cases are written as functions:

The second argument names individual test cases.

```
TEST(TriangleTest, isEquilateral)
   Triangle tri{2,2,2};
  EXPECT TRUE(tri.isEquilateral());
}
```
- Increasingly used framework for C++
	- Not dissimilar from JUnit, which you have already seen.
- Test cases are written as functions:

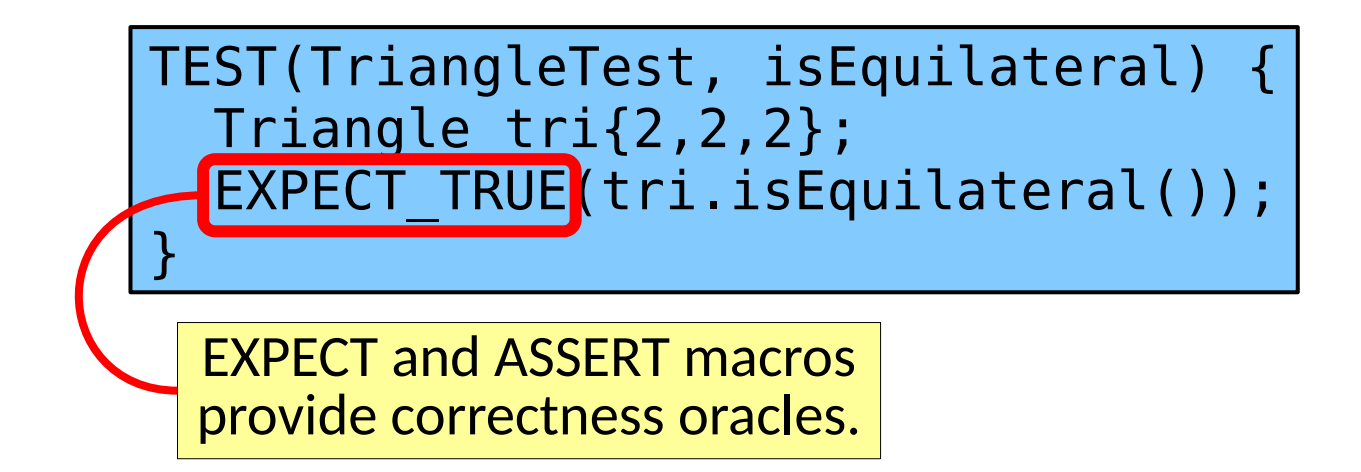

- Increasingly used framework for C++
	- Not dissimilar from JUnit, which you have already seen.
- $\bullet$  Test cases are written as functions:

```
TEST(TriangleTest, isEquilateral) {
   Triangle tri{2,2,2};
  EXPECT TRUE(tri.isEquilateral());
}
```
**ASSERT** oracles terminate the program when they fail. **EXPECT** oracles allow the program to continue running.

- Increasingly used framework for C++
	- Not dissimilar from JUnit, which you have already seen.
- Test cases are written as functions.
- TEST() cases are automatically registered with GoogleTest and are executed by the test driver.

- Increasingly used framework for C++
	- Not dissimilar from JUnit, which you have already seen.
- Test cases are written as functions.
- TEST() cases are automatically registered with GoogleTest and are executed by the test driver.
- Some tests require common setUp & tearDown
	- Group them into *test fixtures*
	- A fresh fixture is created for each test

- Increasingly used framework for C++
	- Not dissimilar from JUnit, which you have already seen.
- Test cases are written as functions.
- TEST() cases are automatically registered with GoogleTest and are executed by the test driver.
- Some tests require common setUp & tearDown
	- Group them into *test fixtures*
	- A fresh fixture is created for each test
	- Fixtures enable using the same configuration for multiple tests
#### GoogleTest - Fixtures

```
class StackTest : public ::testing::Test +
 protected:
  void SetUp() override {
     s1.push(1);
     s2.push(2);
     s2.push(3);
 }
  void TearDown() override { }
 Stack<int> s1;
 Stack<int> s2;
};<br>Derive from the fixture base class
```
#### GoogleTest - Fixtures

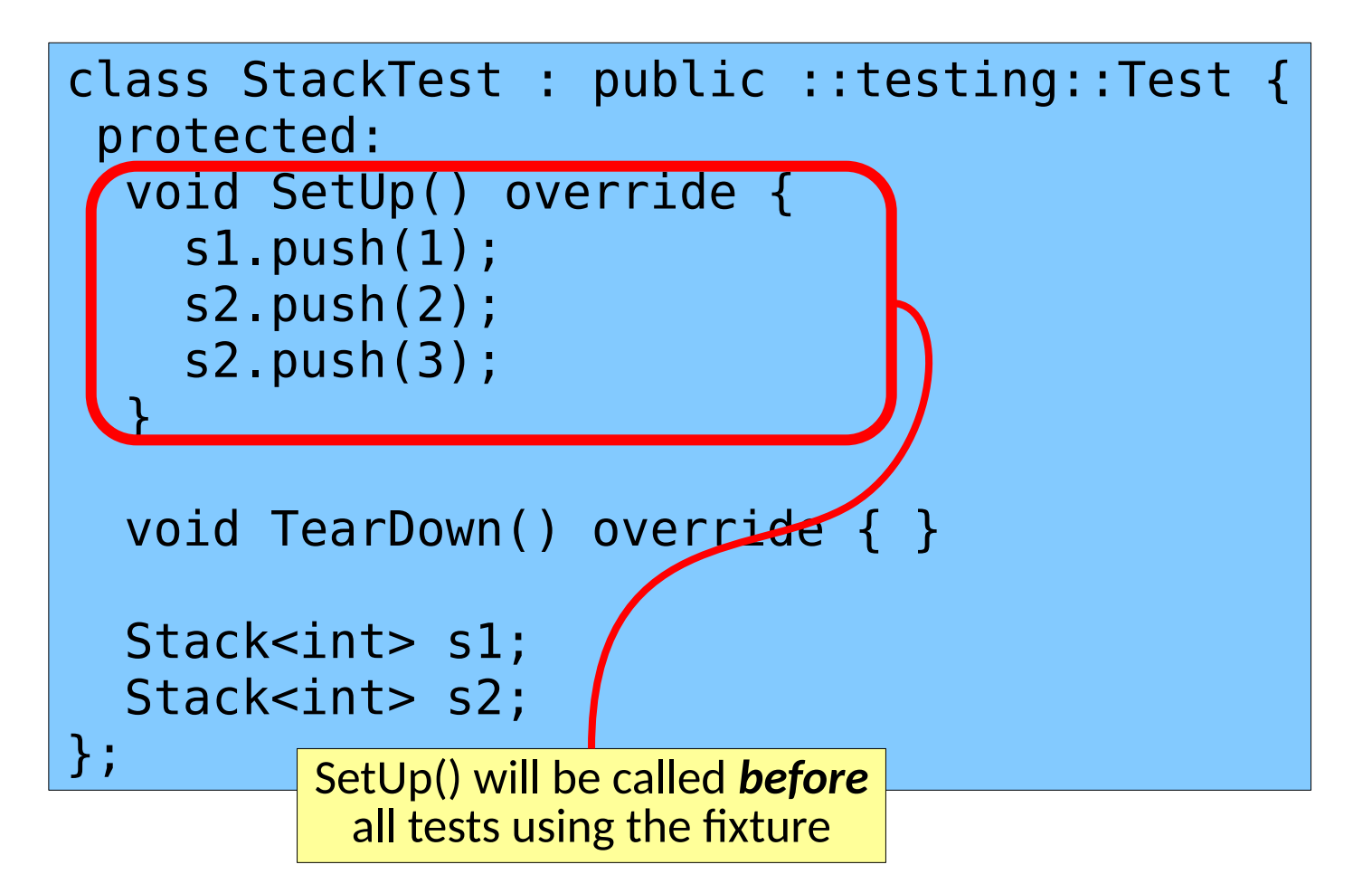

#### GoogleTest - Fixtures

```
class StackTest : public ::testing::Test {
 protected:
   void SetUp() override {
     s1.push(1);
     s2.push(2);
     s2.push(3);
 }
   void TearDown() override { }
  Stack<int> s1;
  Stack<int> s2;
\sumTearDown() will be called after
          all tests using the fixture
```

```
TEST F(StackTest, popOfOneIsEmpty) {
   s1.pop();
  EXPECT EQ(0, s1.size());
}
```

```
TEST F(StackTest, popOfOneIsEmpty) {
   \overline{\mathsf{S1.pop}}();
   EXPECT EQ(0, s1.size());
}
```
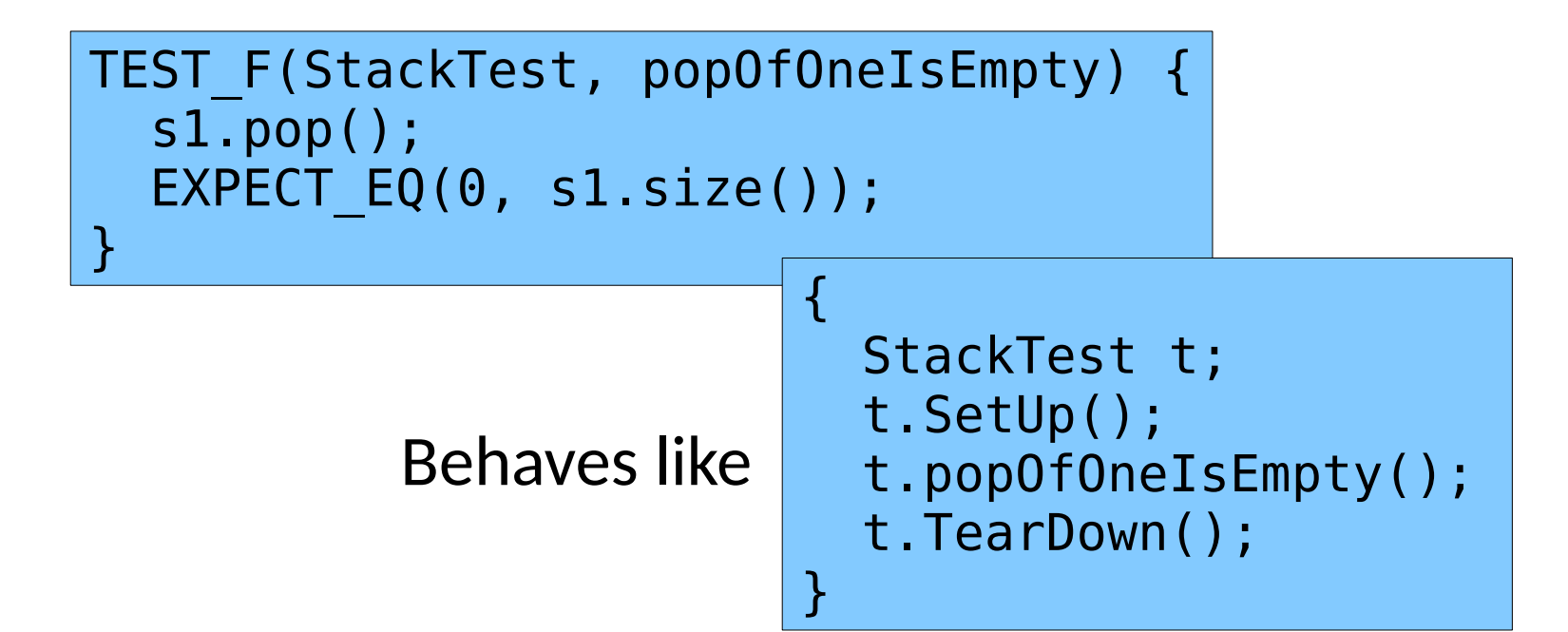

TEST\_F(StackTest, popOfOneIsEmpty) { s1.pop(); EXPECT\_EQ(0, s1.size()); }

#### A different expectation than before!

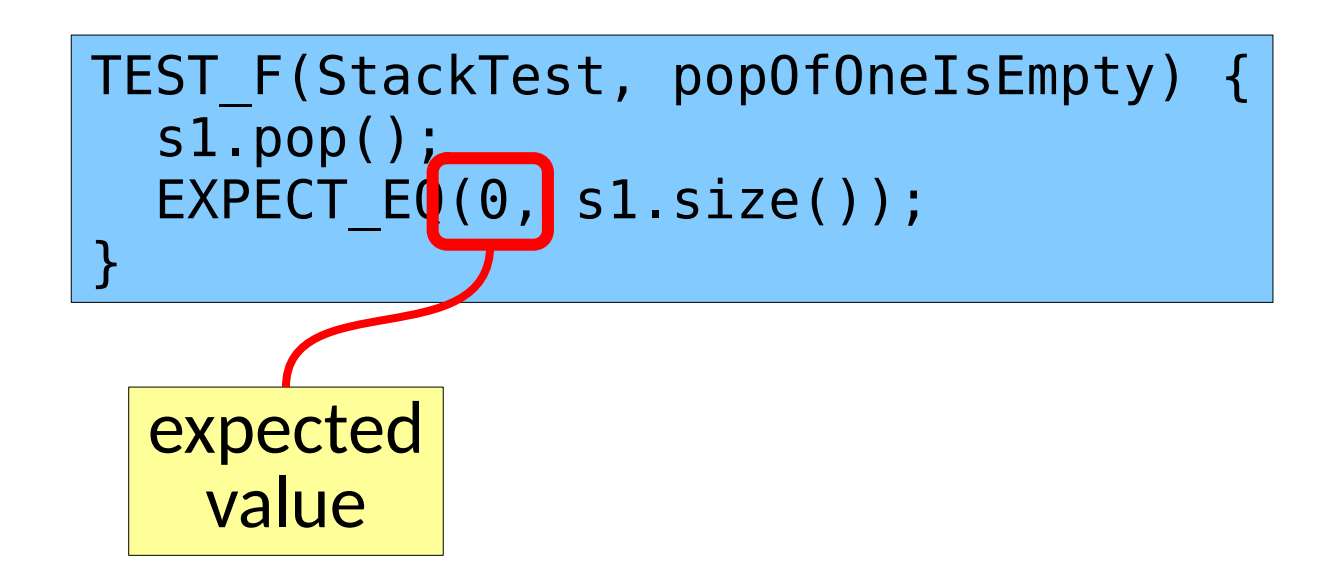

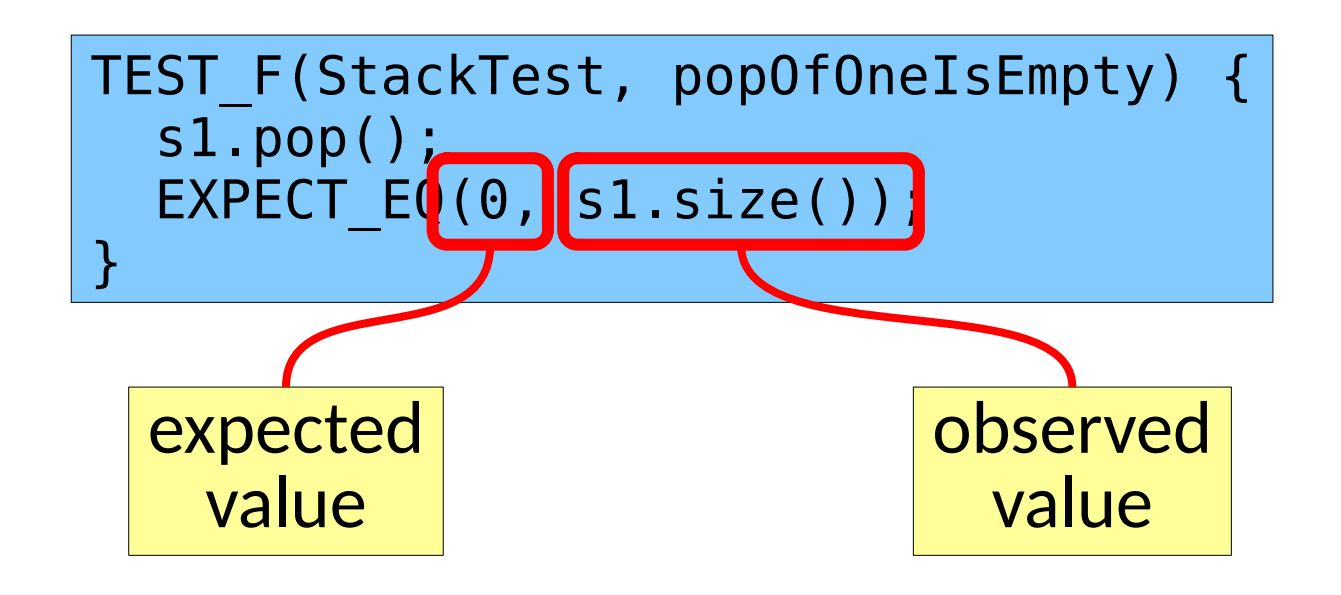

# GoogleTest

- Increasingly used framework for C++
	- Not dissimilar from JUnit, which you have already seen.
- Test cases are written as functions.
- TEST() cases are automatically registered with GoogleTest and are executed by the test driver.
- Some tests require common setUp & tearDown
- Many different assertions and expectations available

ASSERT\_TRUE(condition); ASSERT\_FALSE(condition); ASSERT\_EQ(expected,actual); ASSERT\_NE(val1,val2); ASSERT\_LT(val1,val2); ASSERT\_LE(val1,val2); ASSERT\_GT(val1,val2); ASSERT\_GE(val1,val2); EXPECT\_TRUE(condition); EXPECT\_FALSE(condition); EXPECT\_EQ(expected,actual); EXPECT\_NE(val1,val2); EXPECT\_LT(val1,val2); EXPECT\_LE(val1,val2); EXPECT GT(val1,val2); EXPECT\_GE(val1,val2); …

# **GoogleTest**

- Increasingly used framework for C++
	- Not dissimilar from JUnit, which you have already seen.
- Test cases are written as functions.
- TEST() cases are automatically registered with GoogleTest and are executed by the test driver.
- Some tests require common setUp & tearDown
- Many different assertions and expectations available
- $\bullet$  More information available online
	- [github.com/google/googletest/blob/master/googletest/docs/Primer.md](https://github.com/google/googletest/blob/master/googletest/docs/Primer.md)
	- 47 – [github.com/google/googletest/blob/master/googletest/docs/AdvancedGuide.md](https://github.com/google/googletest/blob/master/googletest/docs/AdvancedGuide.md)

```
TEST_CASE("empty") {
   Environment env;
   ExprTree tree;
   auto result = evaluate(tree, env);
   CHECK(!result.has_value());
}
```
• Common structure

```
TEST_CASE("empty") {
   Environment env;
   ExprTree tree;
   auto result = evaluate(tree, env);
   CHECK(!result.has_value());
}
```
This specific test uses another framework called Doctest

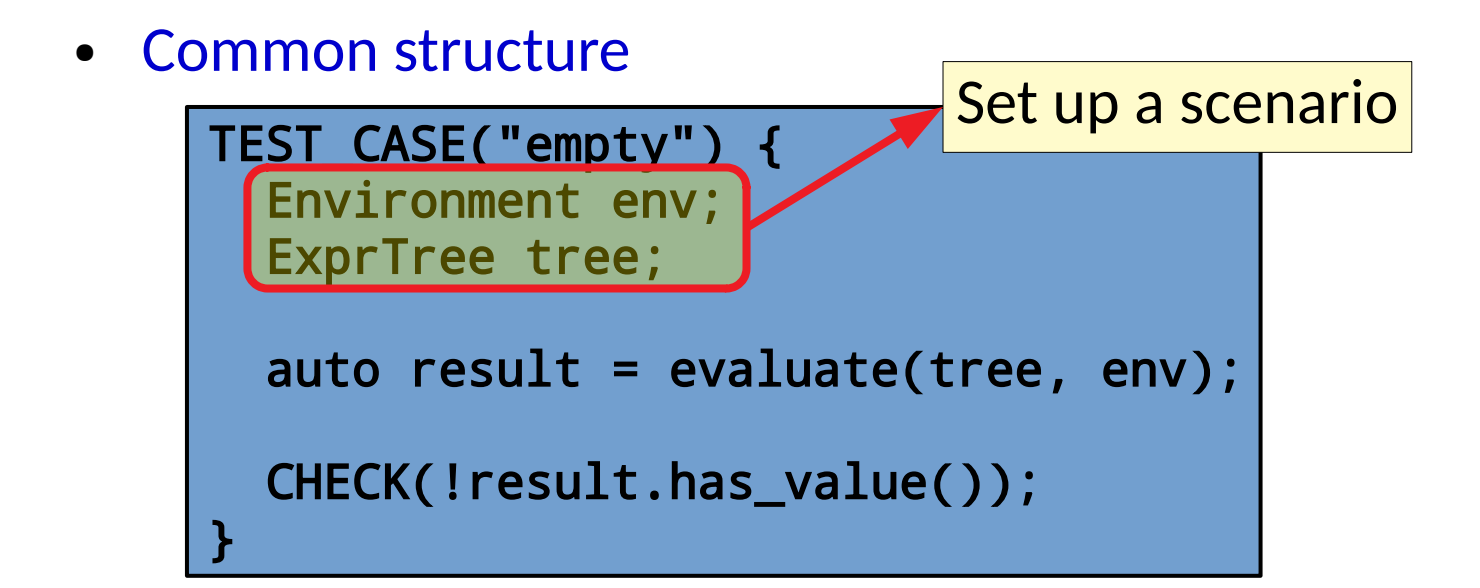

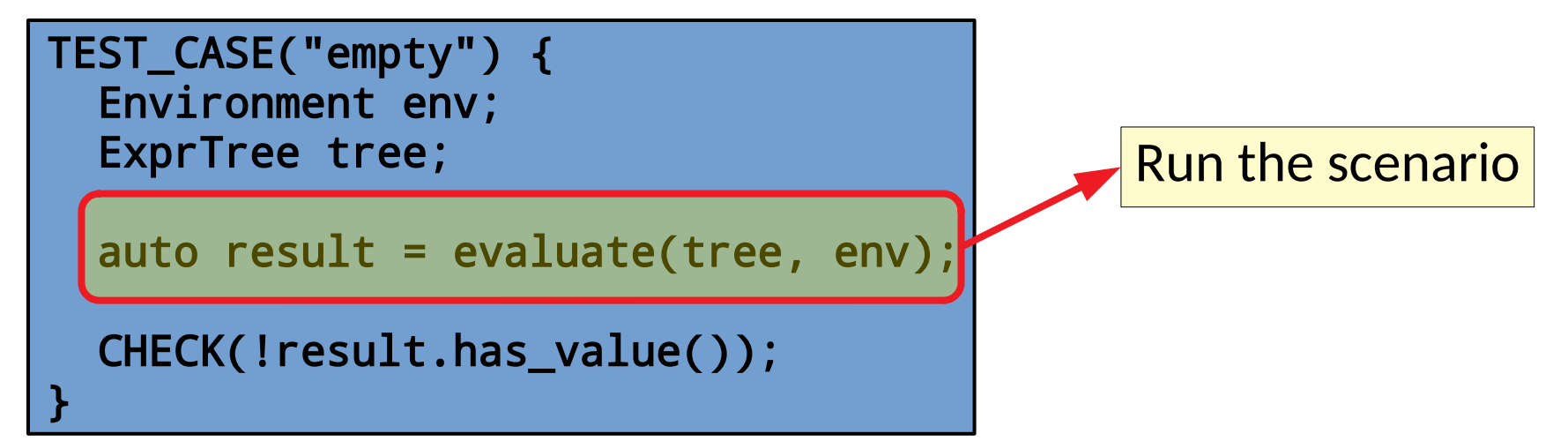

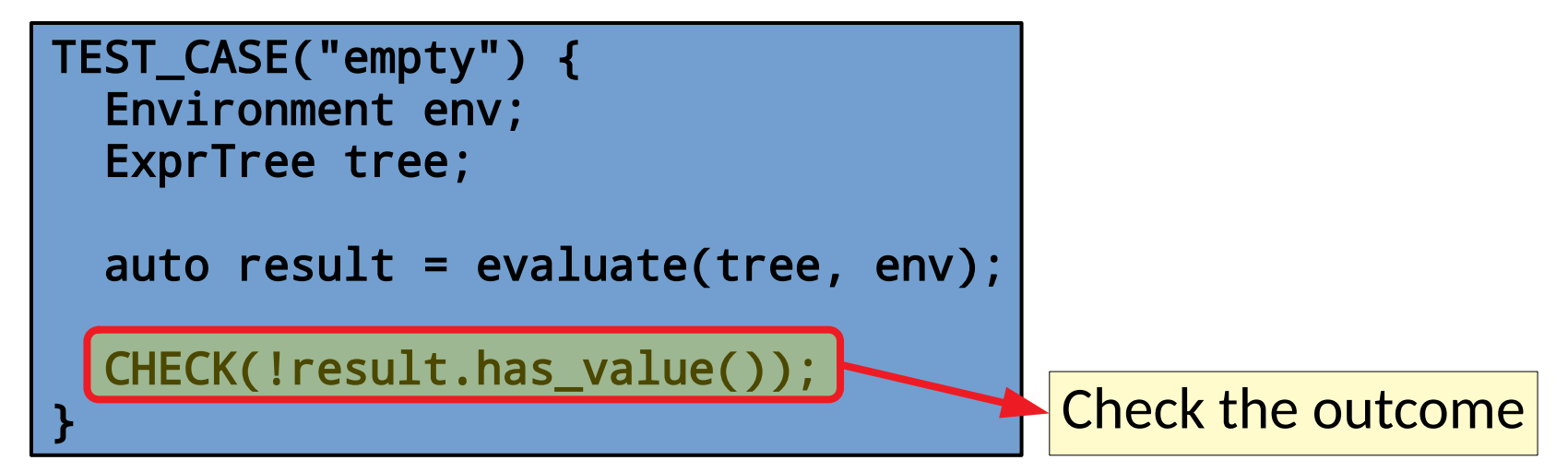

```
TEST_CASE("empty") {
   Environment env;
   ExprTree tree;
   auto result = evaluate(tree, env);
   CHECK(!result.has_value());
}
```

```
This is sometimes known as AAA:
          Arrange
          Act
          Assert
```
- Common structure
- Tests should run in isolation

```
struct Frob {
   Frob()
     : conn{getDB().connect()}
       { }
   DBConnection conn;
};
```
- Common structure
- Tests should run in isolation

```
struct Frob {
   Frob()
     : conn{getDB().connect()}
        { }
   DBConnection conn;
};
```
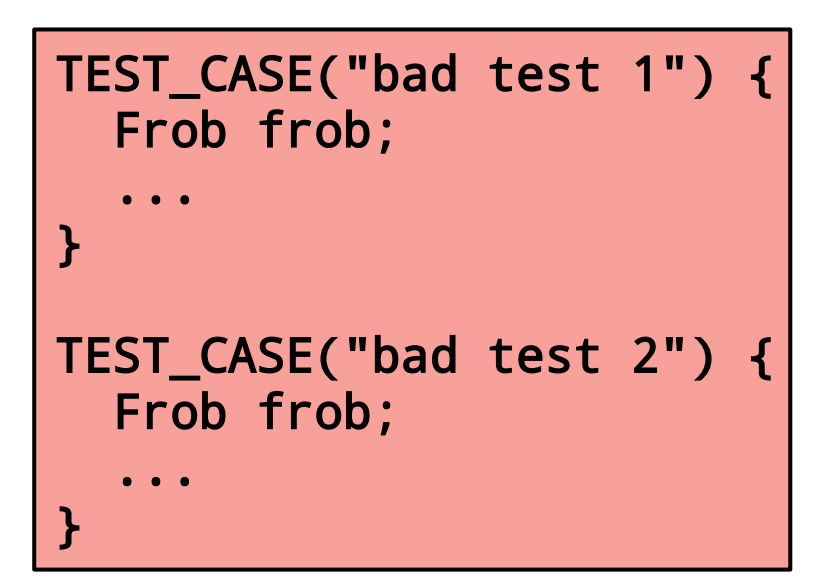

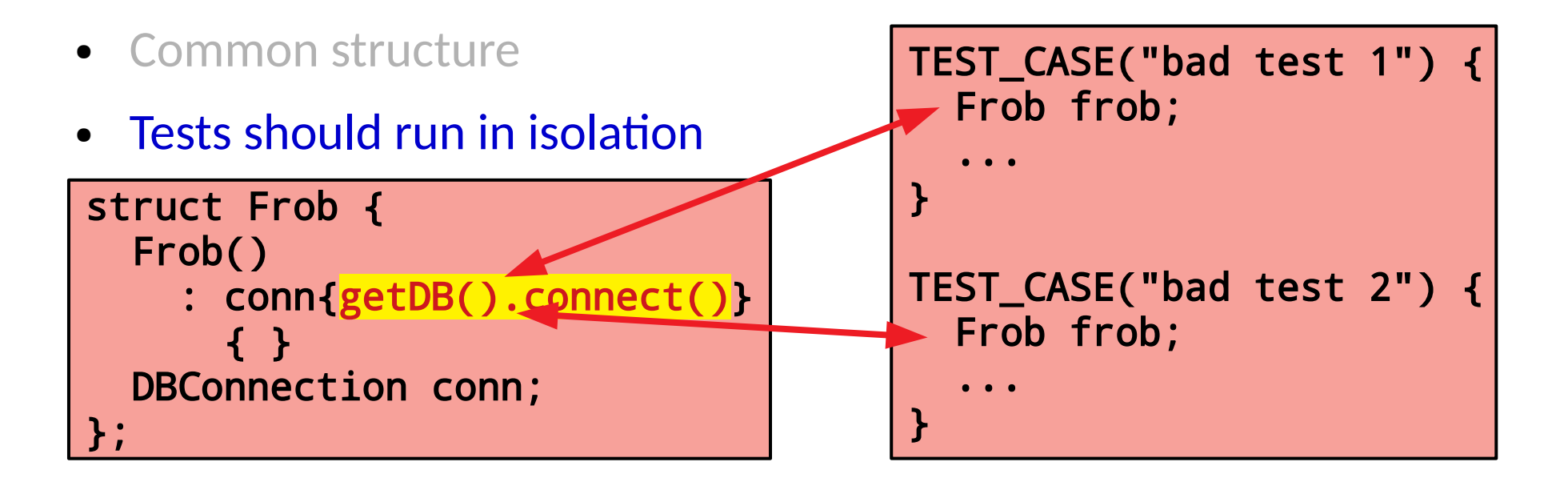

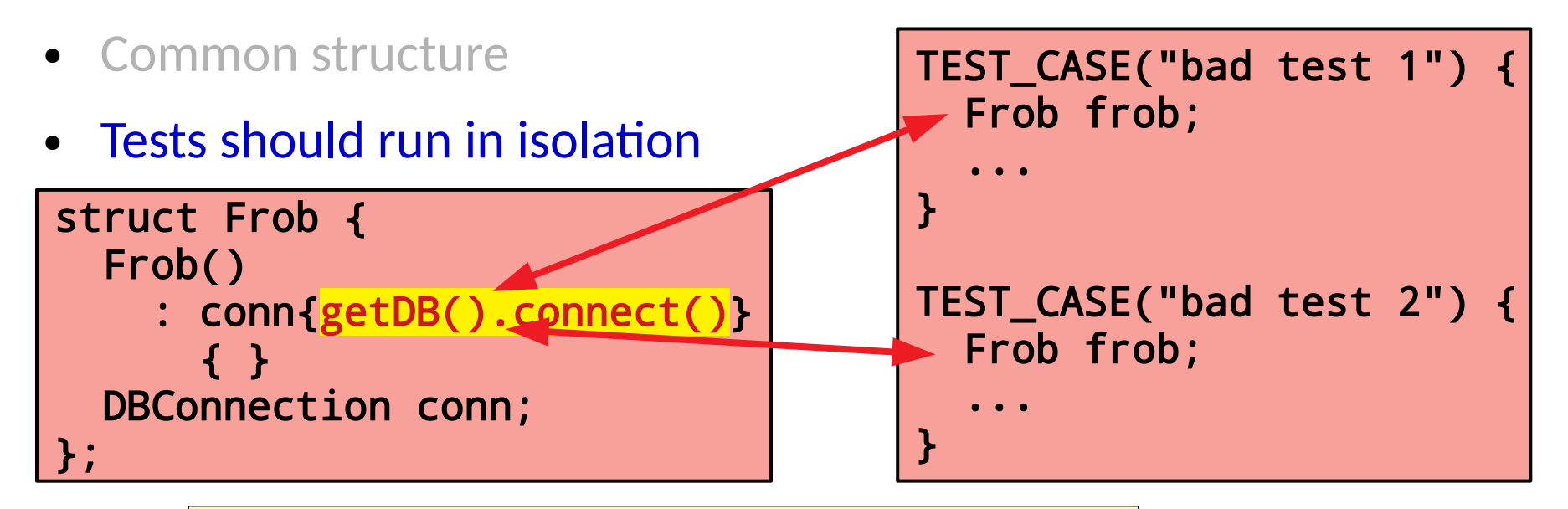

The order of the test can affect the results!

- Common structure
- Tests should run in isolation

```
struct Frob {
   Frob()
     : conn{getDB().connect()}
       { }
   DBConnection conn;
};
```

```
TEST_CASE("bad test 1") {
   Frob frob;
   ...
}
TEST_CASE("bad test 2") {
   Frob frob;
   ...
}
```
The order of the test can affect the results!

A flaky DB can affect results!

- Common structure
- Tests should run in isolation**!**

- Common structure
- Tests should run in isolation

```
struct Frob {
   Frob(Connection& inConn)
      : conn{inConn}
\left\{\right. \left. \right\} Connection& conn;
};
```
- Common structure
- Tests should run in isolation

struct Frob { Frob(Connection& inConn) : conn{inConn}  $\left\{\right.$   $\left. \right\}$  Connection& conn; };

*Dependency injection* allows the user of a class to control its behavior

- Common structure
- Tests should run in isolation

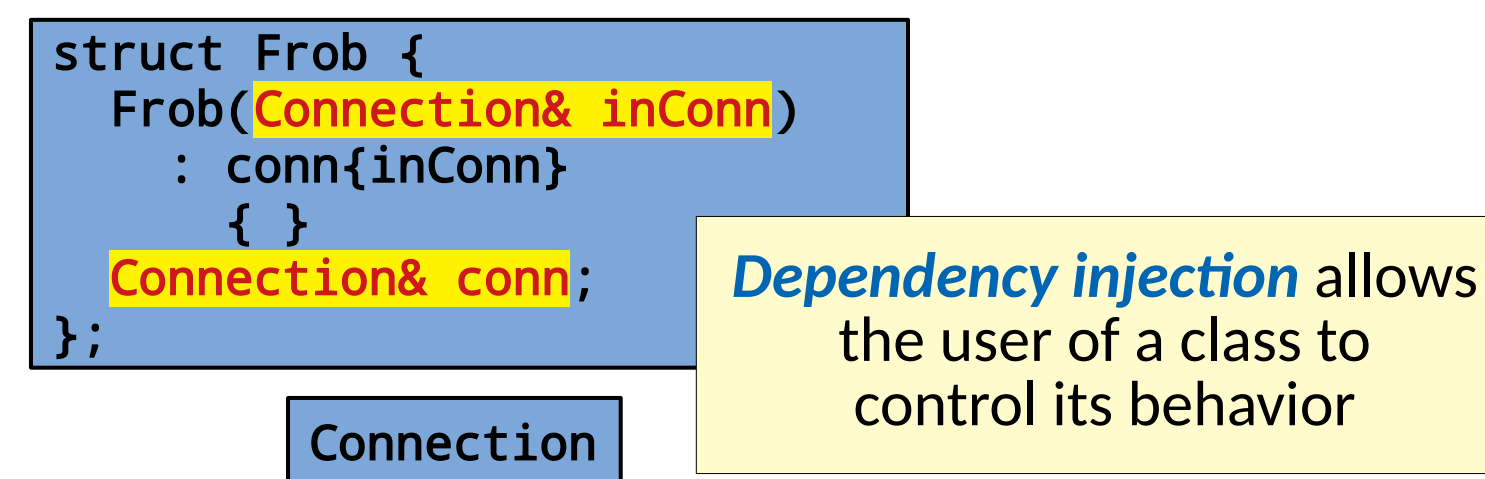

- Common structure
- Tests should run in isolation

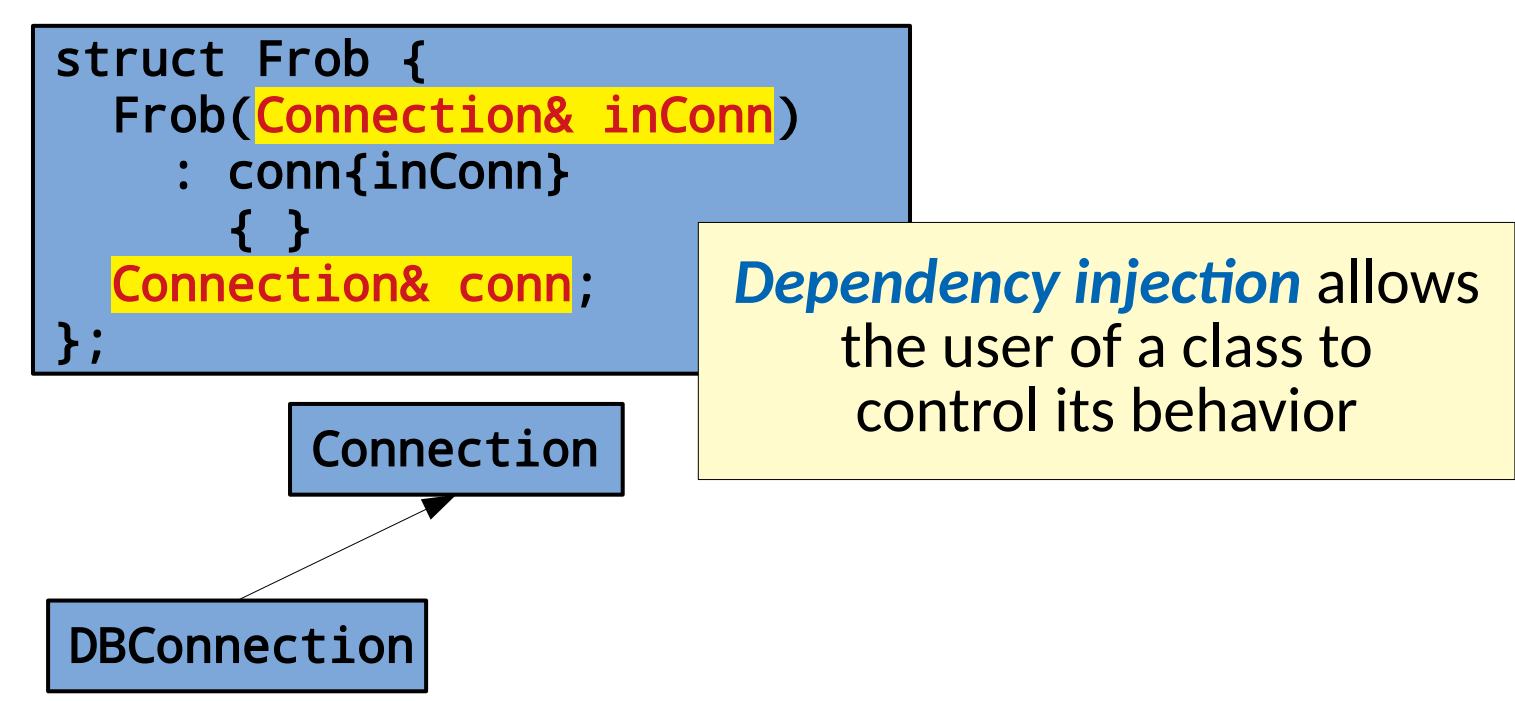

- Common structure
- Tests should run in isolation

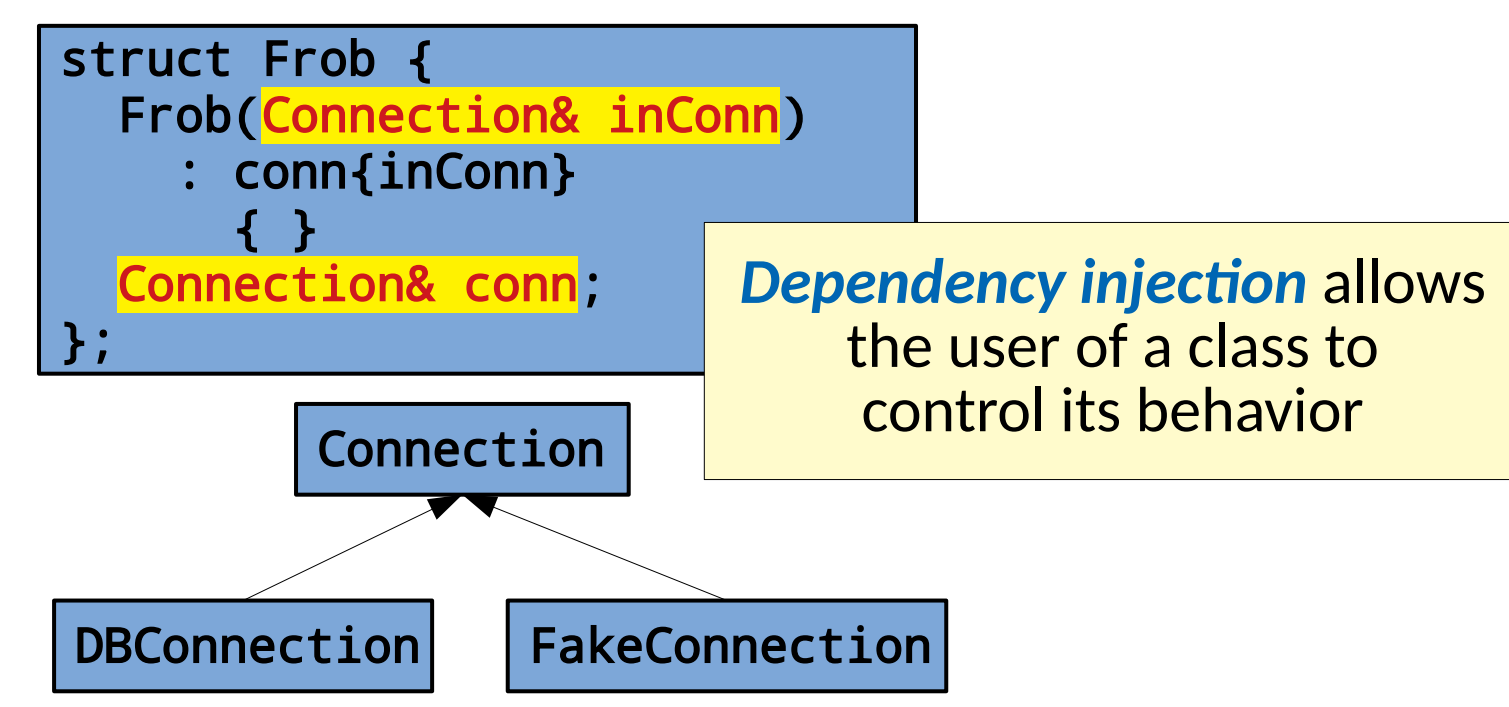

- Common structure
- Tests should run in isolation

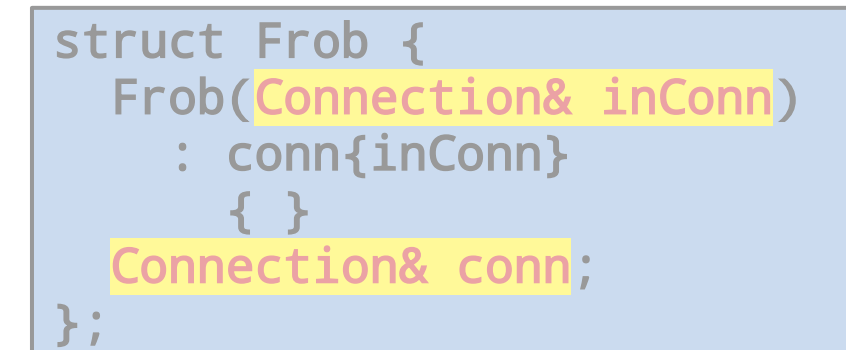

```
TEST_CASE("better test 1") {
  FakeDB db;
 FakeConnection conn = db.connect();
   Frob frob{conn};
 ...
}
```
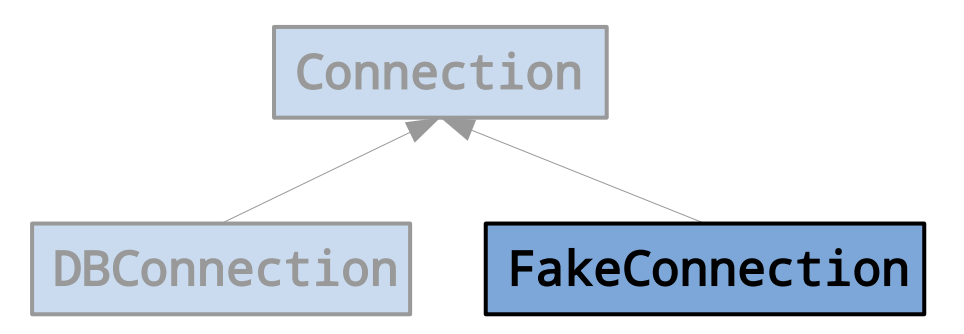

- Common structure
- Tests should run in isolation

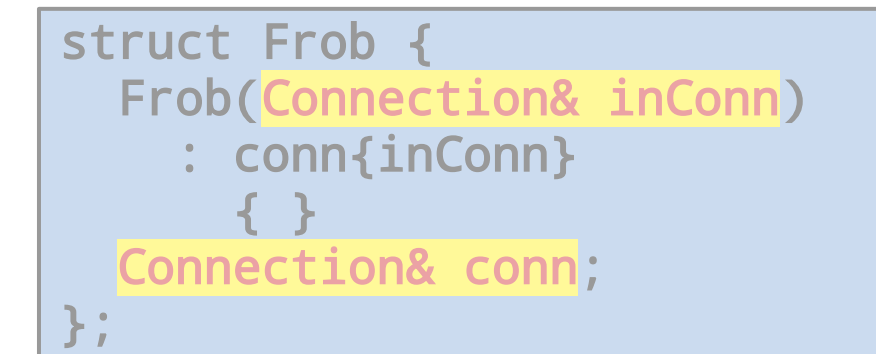

```
TEST_CASE("better test 1") {
   FakeDB db;
  FakeConnection conn = db.connect();
   Frob frob{conn};
 ...
}
```
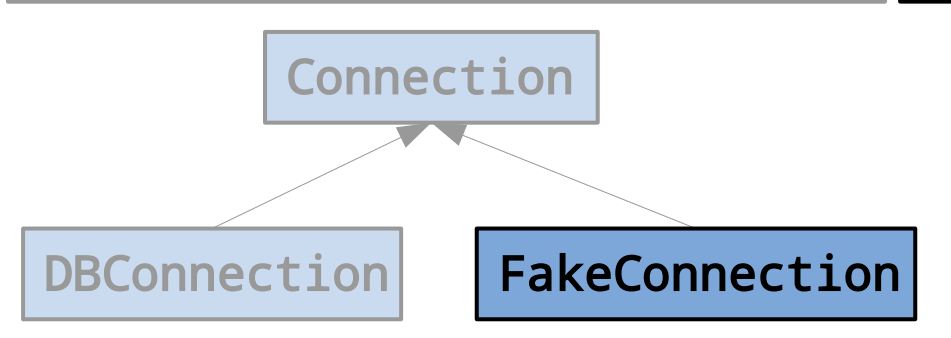

More on this later!

- Checking State
	- Final State
		- Prepare initial state
		- Run test
		- Check final state

#### • Checking State

- Final State
	- Prepare initial state
	- Run test
	- Check final state
- Pre and Post conditions
	- $\bullet$  Check initial state as well as final state

#### • Checking State

- Final State
	- Prepare initial state
	- Run test
	- Check final state
- Pre and Post conditions
	- $\bullet$  Check initial state as well as final state
- Relative effects
	- $\bullet$  Check final state relative to some initial state

#### • Checking State

- Final State
	- Prepare initial state
	- Run test
	- Check final state
- Pre and Post conditions
	- $\bullet$  Check initial state as well as final state
- Relative effects
	- $\bullet$  Check final state relative to some initial state
- Round trips
	- Check behavior on transform/inverse transform pairs

• Checking Interactions/Behavior
```
void walkAroundSquare(Person& person) {
   person.step();
   person.turnRight();
   person.step();
   person.turnRight();
   person.step();
   // Skipped: person.turnRight();
   person.step();
}
```

```
void walkAroundSquare(Person& person) {
   person.step();
   person.turnRight();
   person.step();
   person.turnRight();
   person.step();
   // Skipped: person.turnRight();
   person.step();
}
                                           Intended
```

```
void walkAroundSquare(Person& person) {
   person.step();
   person.turnRight();
   person.step();
   person.turnRight();
   person.step();
   // Skipped: person.turnRight();
   person.step();
}
                                           Intended
```

```
void walkAroundSquare(Person& person) {
   person.step();
   person.turnRight();
   person.step();
   person.turnRight();
   person.step();
   // Skipped: person.turnRight();
   person.step();
}
                                           Intended
```

```
void walkAroundSquare(Person& person) {
   person.step();
   person.turnRight();
   person.step();
   person.turnRight();
   person.step();
   // Skipped: person.turnRight();
   person.step();
}
                                           Intended
```
• Checking Interactions/Behavior

```
void walkAroundSquare(Person& person) {
   person.step();
   person.turnRight();
   person.step();
   person.turnRight();
   person.step();
   // Skipped: person.turnRight();
   person.step();
}
                                           Intended
```
<u>ን አ</u>

Actua

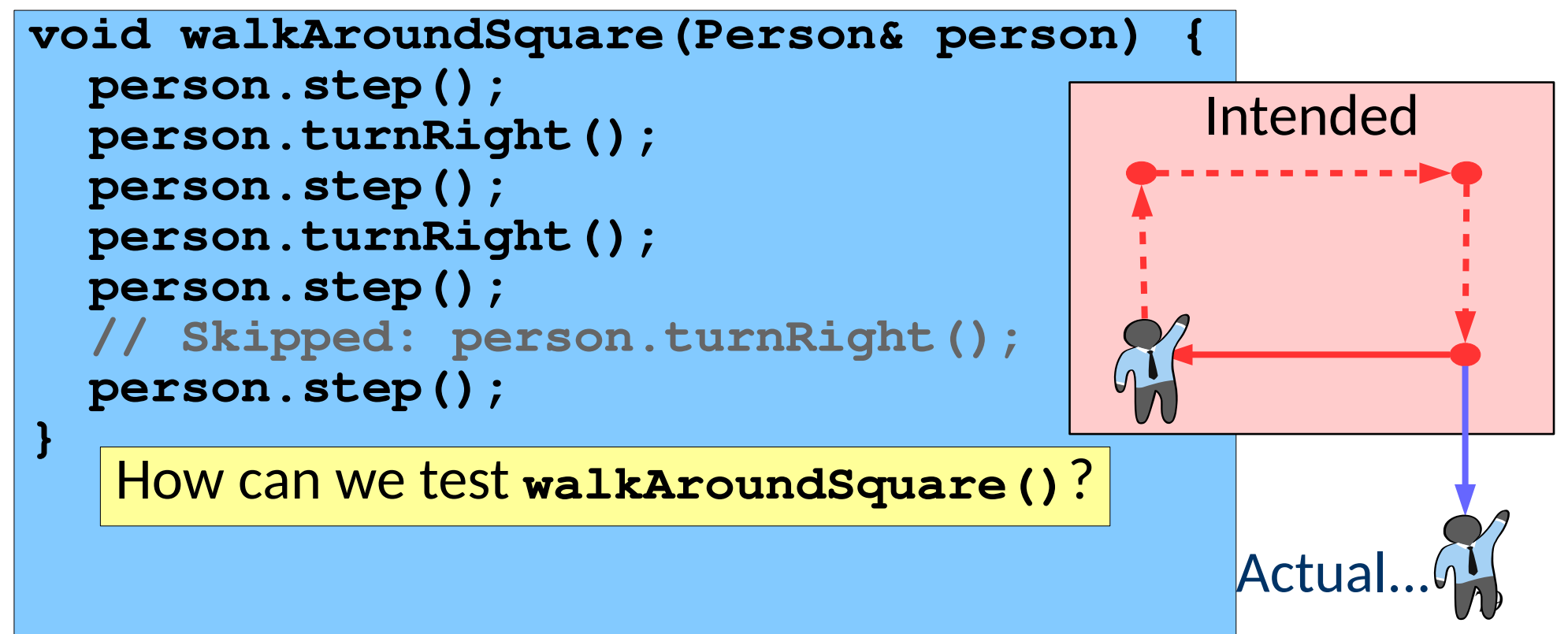

- Checking Interactions/Behavior
	- Use *mocks*

- Checking Interactions/Behavior
	- Use *mocks*
		- Testing 'fakes' that verify expected interactions
		- <http://martinfowler.com/articles/mocksArentStubs.html>
		- <http://googletesting.blogspot.ca/2013/03/testing-on-toilet-testing-state-vs.html>

- Checking Interactions/Behavior
	- Use *mocks*
		- Testing 'fakes' that verify expected interactions
		- <http://martinfowler.com/articles/mocksArentStubs.html>
		- <http://googletesting.blogspot.ca/2013/03/testing-on-toilet-testing-state-vs.html>

```
TEST_CASE("better test 1") {
   FakeDB db;
  FakeConnection conn = db.connect();
   Frob frob{conn};
 ...
}
                       The FakeConnection could check
                       that DB interactions are correct.
```
- Checking Interactions/Behavior
	- Use *mocks*
		- Testing 'fakes' that verify expected interactions
		- <http://martinfowler.com/articles/mocksArentStubs.html>
		- <http://googletesting.blogspot.ca/2013/03/testing-on-toilet-testing-state-vs.html>

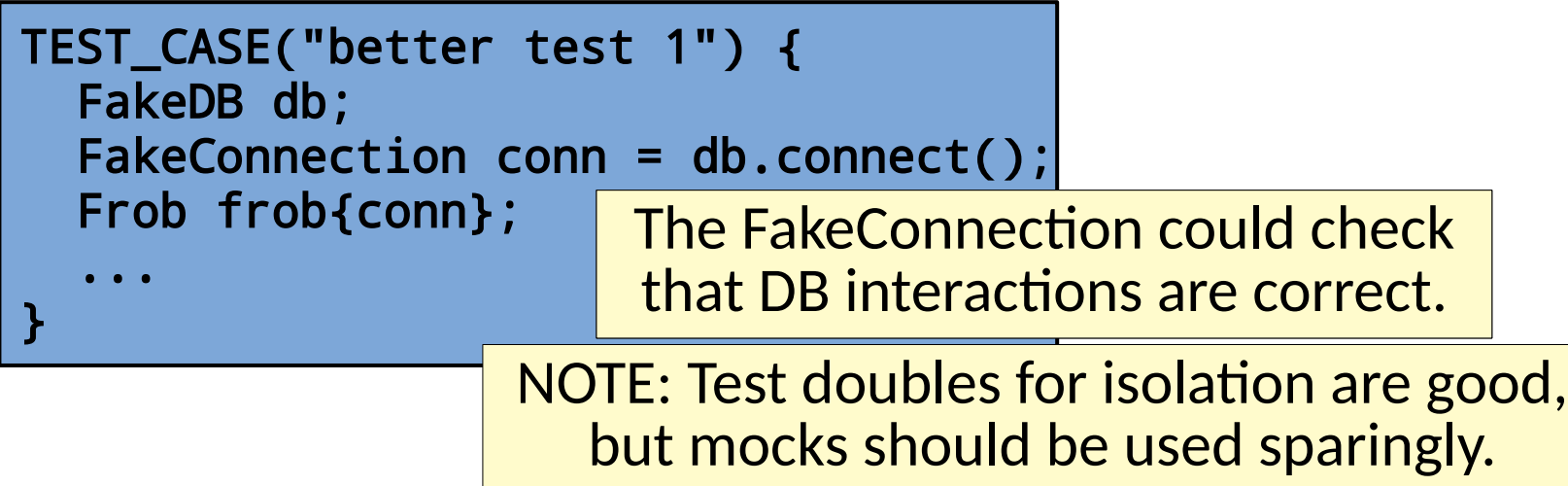

- What makes testing hard?
	- Not just difficult to get adequacy
	- What makes it difficult to *write* tests?

- What makes testing hard?
	- Not just difficult to get adequacy
	- What makes it difficult to *write* tests?
- Dependencies
	- Connections between classes

#### • What makes testing hard?

- Not just difficult to get adequacy
- What makes it difficult to *write* tests?

- Connections between classes
- Singletons

### • What makes testing hard?

- Not just difficult to get adequacy
- What makes it difficult to *write* tests?

- Connections between classes
- Singletons
- Nondeterminism

#### • What makes testing hard?

- Not just difficult to get adequacy
- What makes it difficult to *write* tests?

- Connections between classes
- Singletons
- Nondeterminism
- Static binding (mitigated by parametric polymorphism)

#### • What makes testing hard?

- Not just difficult to get adequacy
- What makes it difficult to *write* tests?

- Connections between classes
- Singletons
- Nondeterminism
- Static binding
- Mixing construction & application logic
- ...

### • What makes testing hard?

- Not just difficult to get adequacy
- What makes it difficult to *write* tests?

### • Dependencies

- Connections between classes
- Singletons
- Nondeterminism
- Static binding
- Mixing construction & application logic
	- ...

## But solutions exist! You can *design* code to be testable!

- Keys things to notice:
	- *Mocks* & *stubs* allow us to isolate components under test

- Keys things to notice:
	- *Mocks* & *stubs* allow us to isolate components under test
	- *Dependency Injection* allows us to use mocks and stubs as necessary

- Keys things to notice:
	- *Mocks* & *stubs* allow us to isolate components under test
	- *Dependency Injection* allows us to use mocks and stubs as necessary
	- But doing this can lead to a lot more work and boilerplate code when written by hand

- Keys things to notice:
	- *Mocks* & *stubs* allow us to isolate components under test
	- *Dependency Injection* allows us to use mocks and stubs as necessary
	- But doing this can lead to a lot more work and boilerplate code when written by hand

### Given dependency injection, what happens to the way we create objects?

## Mocking Framework Example

• Frameworks exist that can automate the boilerplate behind:

## Mocking Framework Example

- Frameworks exist that can automate the boilerplate behind:
	- Mocking

e.g. GoogleMock, Mockito, etc.

## Mocking Framework Example

- Frameworks exist that can automate the boilerplate behind:
	- Mocking
		- e.g. GoogleMock, Mockito, etc.
	- Dependency Injection

e.g. Google Guice, Pico Container, etc.

● Steps:

1) Derive a mock class from the class you wish to fake

class Thing { public: virtual int foo(int x); virtual void bar(int y); };

● Steps:

1) Derive a mock class from the class you wish to fake

class Thing { public: virtual int foo(int x); virtual void bar(int y); };

● Steps:

1) Derive a mock class from the class you wish to fake

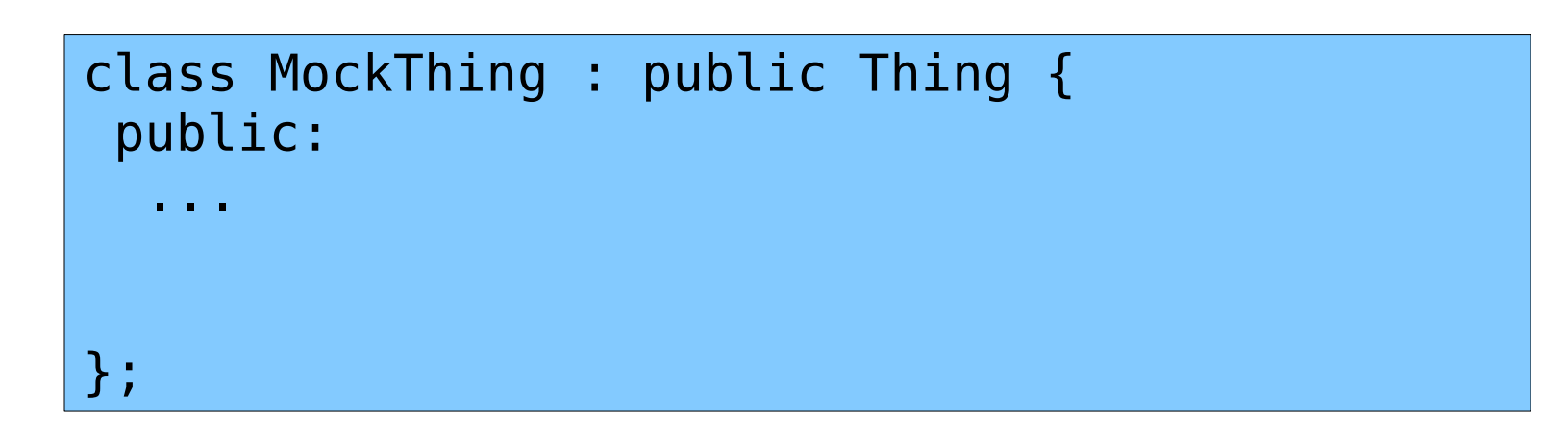

#### class Thing { public: virtual int foo(int x); virtual void bar(int y); };

### ● Steps:

1) Derive a mock class from the class you wish to fake

2) Replace *virtual* calls with uses of MOCK\_METHOD().

```
class MockThing : public Thing {
 public:
   ...
  MOCK METHOD(int, foo, (int x), (override));
  MOCK METHOD(void, bar, (int y), (override));
};
```
### • Steps:

- 1) Derive a mock class from the class you wish to fake
- 2) Replace virtual calls with uses of MOCK METHOD().
- 3) Use the mock class in your tests.

### • Steps:

- 1) Derive a mock class from the class you wish to fake
- 2) Replace virtual calls with uses of MOCK METHOD().
- 3) Use the mock class in your tests.
- 4) Specify expectations before use via EXPECT CALL().
	- What arguments? How many times? In what order?

```
InSequence dummy;
EXPECT CALL(mockThing, foo(Ge(20)))
     .Times(2)
     .WillOnce(Return(100))
     .WillOnce(Return(200));
EXPECT CALL(mockThing, bar(Lt(5)));
```
### • Steps:

- 1) Derive a mock class from the class you wish to fake
- 2) Replace virtual calls with uses of MOCK METHOD().
- 3) Use the mock class in your tests.
- 4) Specify expectations before use via EXPECT CALL().
	- What arguments? How many times? In what order?
- 5) Expectations are automatically checked in the destructor of the mock.

• Precisely specifying mock behavior

• Precisely specifying mock behavior

• Precisely specifying mock behavior

• Precisely specifying mock behavior
• Precisely specifying mock behavior

InSequence dummy; EXPECT CALL(mockThing, foo(Ge(20))) .Times(2) // Can be omitted here .WillOnce(Return(100)) .WillOnce(Return(200)); EXPECT CALL(mockThing, bar(Lt(5)));

• Precisely specifying mock behavior

InSequence dummy; EXPECT CALL(mockThing, foo(Ge(20))) .Times(2) // Can be omitted here .WillOnce(Return(100)) .WillOnce(Return(200)); Complex behaviors can be checked using these basic pieces.

• Note, GoogleMock can use the same process for creating *both stubs* and *mocks* as well as test fakes in the middle.

- Note, GoogleMock can use the same process for creating *both stubs* and *mocks* as well as test fakes in the middle.
- A *mock* will check that a function is called in the right ways.

- Note, GoogleMock can use the same process for creating *both stubs* and *mocks* as well as test fakes in the middle.
- A *mock* will check that a function is called in the right ways.
- A *stub* will prevent interaction with external resources and possibly return fake data.

- Note, GoogleMock can use the same process for creating *both stubs* and *mocks* as well as test fakes in the middle.
- A *mock* will check that a function is called in the right ways.
- A *stub* will prevent interaction with external resources and possibly return fake data.

What might this imply about where you use mocks vs where you use stubs?

• How would I stub out a database connection?

• How would I stub out a database connection?

```
struct Frob {
   Frob(Connection& inConn)
     : conn{inConn}
       { }
   Connection& conn;
   int doThing() {
 …
      = conn.readValue();
 …
\rightarrow};
```
• How would I stub out a database connection?

```
struct Frob {
   Frob(Connection& inConn)
     : conn{inConn}
       { }
   Connection& conn;
   int doThing() {
 …
     = conn.readValue();
 …
\rightarrow};
```
TEST(FrobTests, doesThing) { FakeDBConnection conn; EXPECT CALL(conn, readValue()) .WillOnce(Return(5));

```
 Frob frob{conn};
 auto result = frob.doThing();
```

```
 ASSERT(42, result);
```
}

• How would I stub out a database connection?

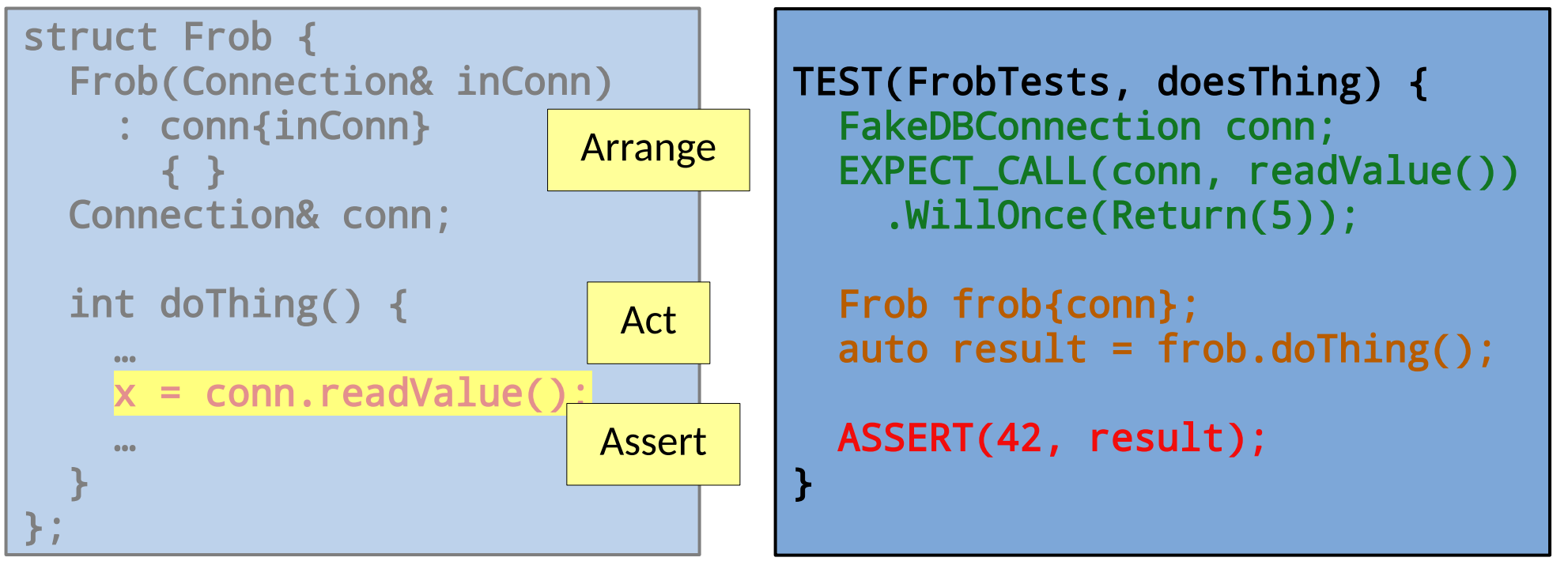

• How would I stub out a database connection?

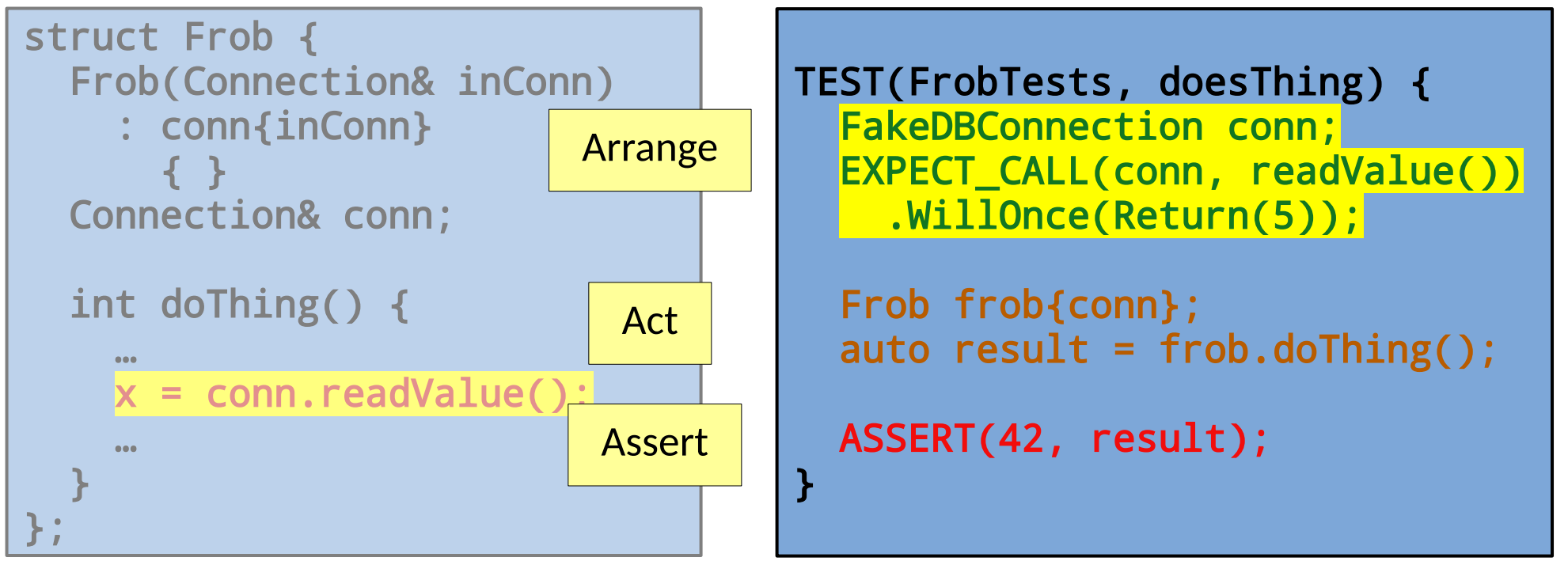

```
struct Frob {
   Frob(Connection& inConn)
     : conn{inConn}
       { }
   Connection& conn;
   int doThing() {
 …
     conn.writeValue(x);
 …
\rightarrow};
```
• How would I check (mock) writing to a database connection?

}

```
struct Frob {
   Frob(Connection& inConn)
     : conn{inConn}
       { }
   Connection& conn;
   int doThing() {
 …
     conn.writeValue(x);
 …
\rightarrow};
```
TEST(FrobTests, doesThing) { FakeDBConnection conn; EXPECT\_CALL(conn, writeValue(Eq(42)));

```
 Frob frob{conn};
auto result = frob.dofhing();
```
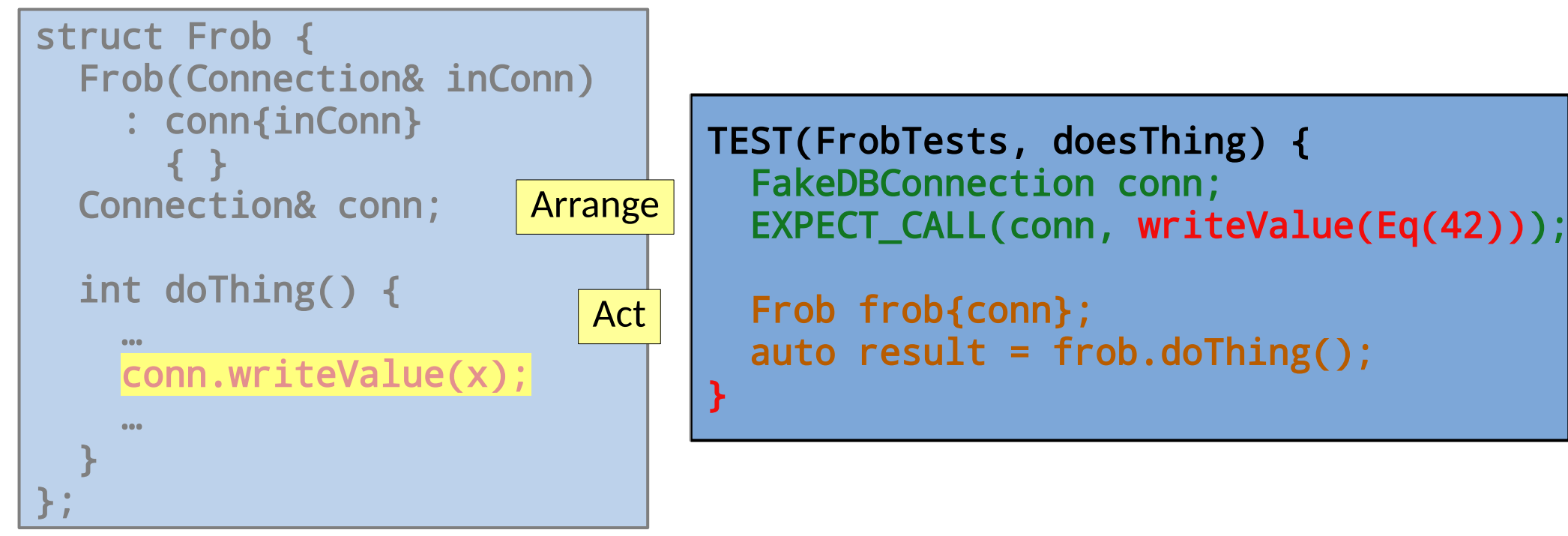

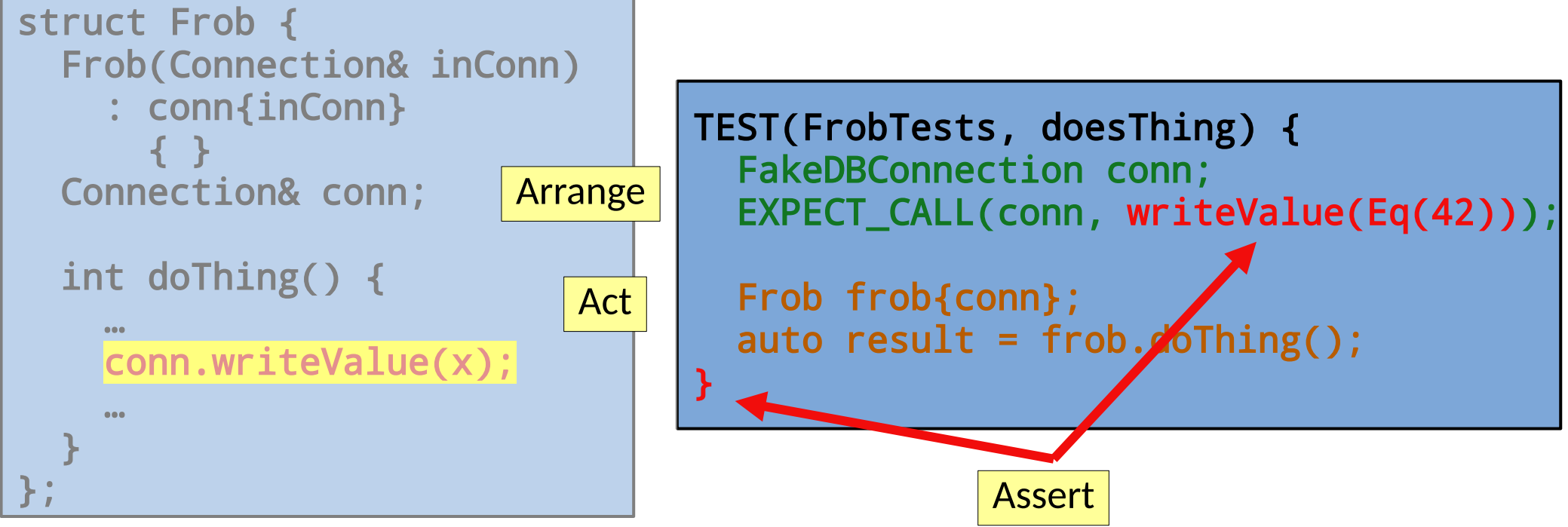

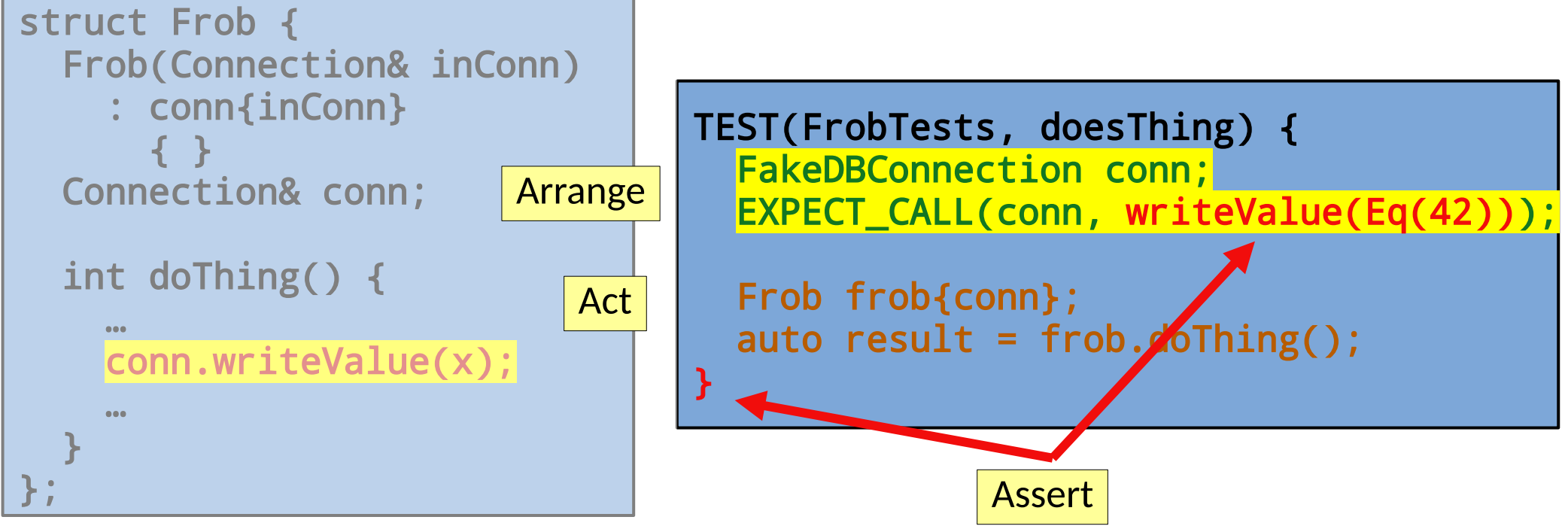

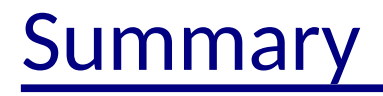

• Unit testing provides a way to *automate* much of the testing process.

#### Summary

- Unit testing provides a way to *automate* much of the testing process.
- Testing small components *bootstraps confidence* in the system on confidence in its constituents.

#### Summary

- Unit testing provides a way to *automate* much of the testing process.
- Testing small components **bootstraps confidence** in the system on confidence in its constituents.
- Tests can verify *state* or *behaviors*.

#### Summary

- Unit testing provides a way to *automate* much of the testing process.
- Testing small components **bootstraps confidence** in the system on confidence in its constituents.
- Tests can verify *state* or *behaviors*.
- Software must be *designed for testing* (or designed by testing)